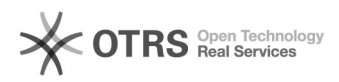

## Como faço para ter permissão de Coordenador de Estágios, uma vez que já tenho portaria emitida?

08/05/2024 23:16:43

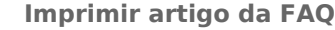

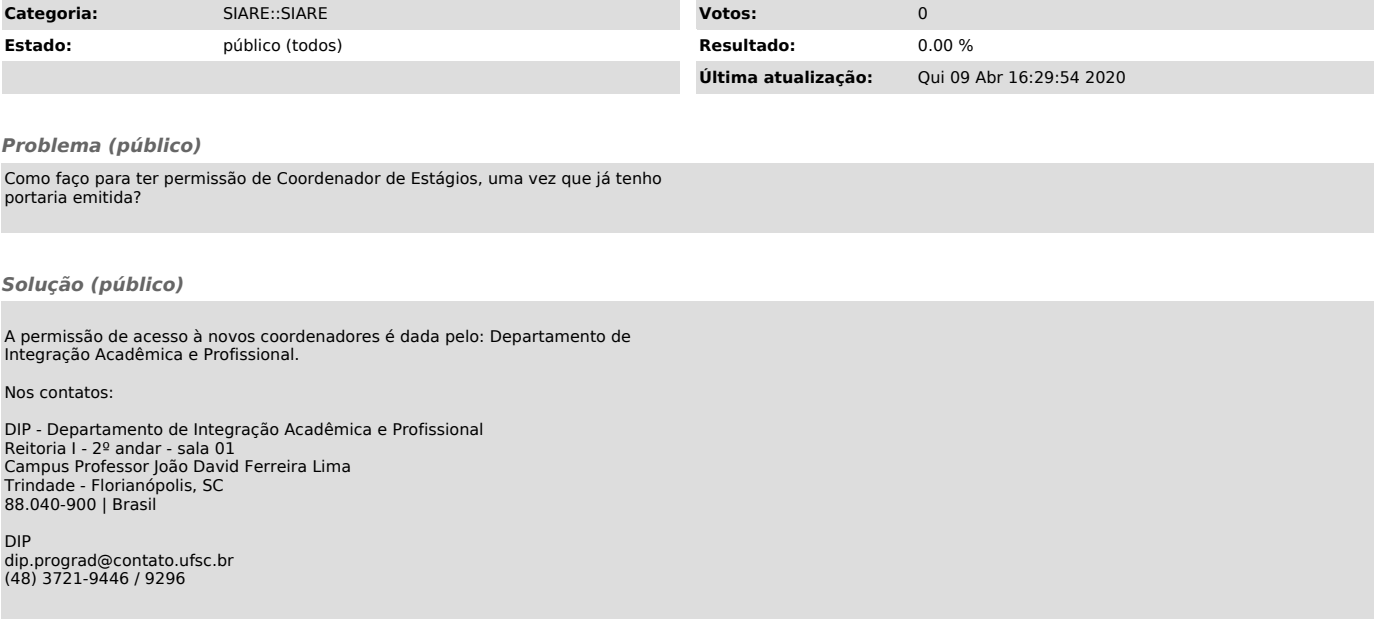